## IDENTIFICACIÓN PDAA 0001028

## **REFERENCIA**

**TITULO** 

**AUTOR** 

**LUGAR Y FECHA** 

DESCRIPCIÓN DE DOCUMENTO SOPORTE

RESEÑA DE CONTENIDO

**EXTENSIÓN** 

**COLECCIÓN** 

**UBICACIÓN** 

**ARCHIVO PDF** 

Al Presidente Montt: fuerza caballería resulta insuficiente para resguardar la seguridad de la pampa Intendente titular Carlos Eastman Iquique, 19 de diciembre de 1907. Telegrama. Al Presidente de la República señalando que la caballería resulta insuficiente y solicitando el envió de 100 carabineros. 1 página. Archivo Nacional; Archivo de la Administración.

Clan; mint; v. 3274, p. 60

doc. 1028

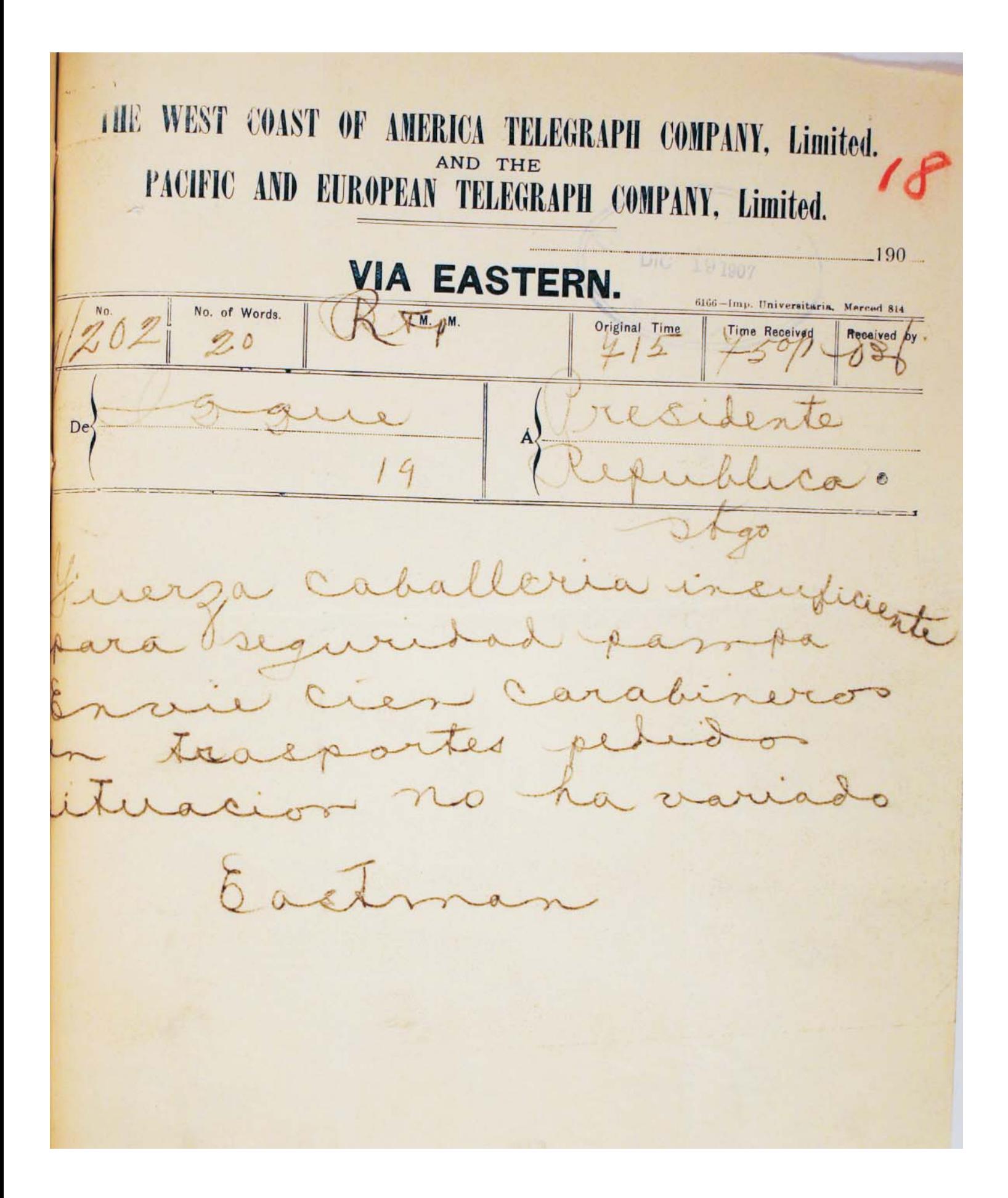